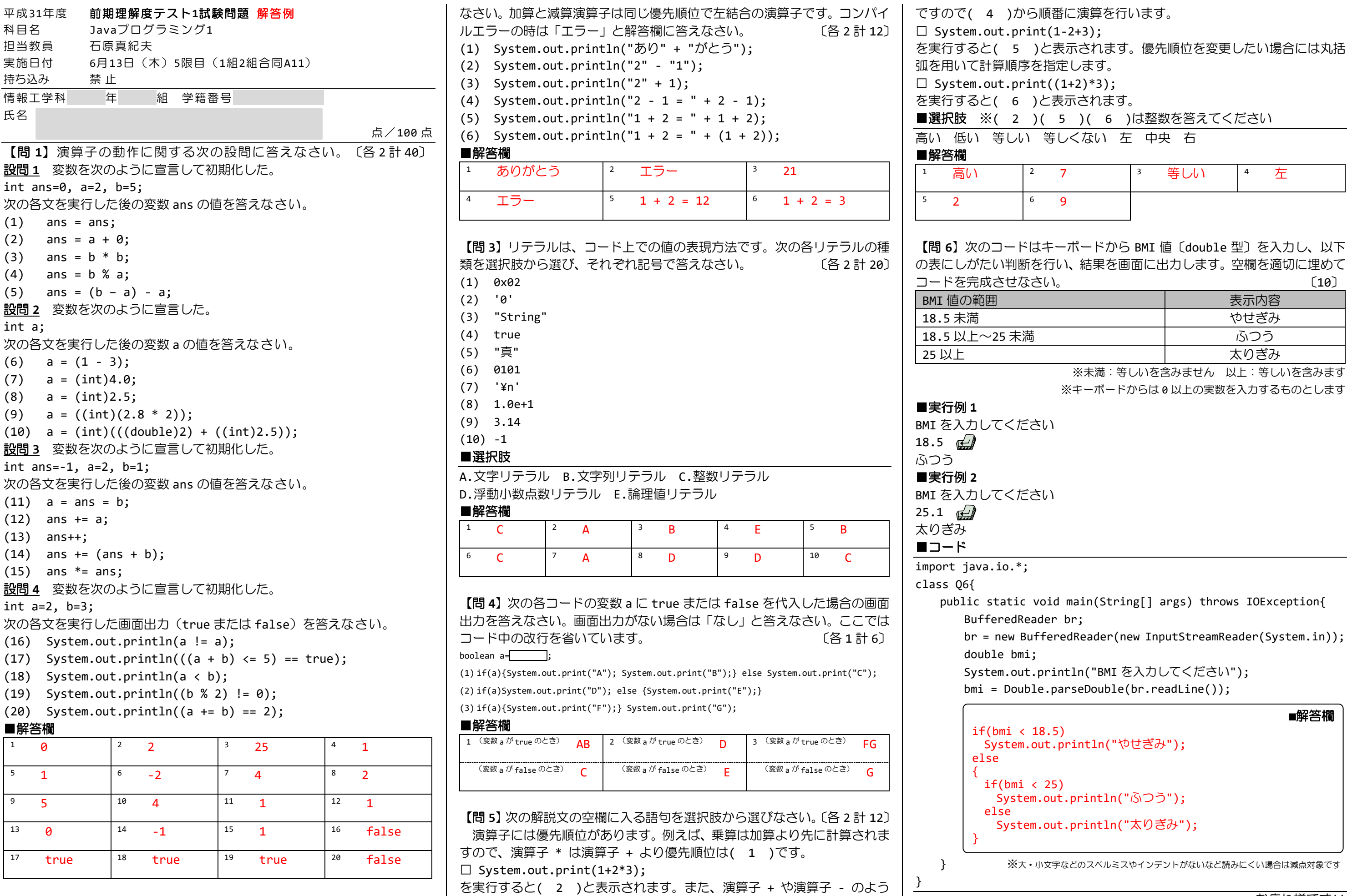

【**問 2】**加算と減算演算子を用いた次の各コードを実行した画面出力を答え │ に優先順位が( 3 )場合は結合規則を用います。これらの演算子は左結合